# Package 'lm.br'

April 27, 2017

<span id="page-0-0"></span>Type Package Title Linear Model with Breakpoint Version 2.9.3 Date 2017-04-27 Copyright 'lm.br' uses the design and some R-code of 'lm' copyright (C) 2015 The R Foundation for Statistical Computing, and of 'lm.gls' copyright (C) 1994-2005 W. N. Venables and B. D. Ripley. Description Exact significance tests for a changepoint in linear or multiple linear regression. Confidence regions with exact coverage probabilities for the changepoint. The method is from Knowles, Siegmund and Zhang (1991) <doi:10.1093/biomet/78.1.15>. License GPL  $(>= 2)$ **Depends**  $R(>= 3.0.1)$ ,  $Rcpp(>= 0.11.0)$ Imports stats, methods, graphics, datasets LinkingTo Rcpp NeedsCompilation yes Author Marc Adams [aut, cre], authors of R function 'lm' [ctb] (general interface), authors of 'lm.gls' [ctb] (interface and R code for covariate weights), U.S. NIST [ctb] (C++ code for TNT::Vector template) Maintainer Marc Adams <lm.br.pkg@gmail.com> Repository CRAN Repository/R-Forge/Project blmr Repository/R-Forge/Revision 62 Repository/R-Forge/DateTimeStamp 2017-04-27 15:49:41

Date/Publication 2017-04-27 20:37:57 UTC

## <span id="page-1-0"></span>R topics documented:

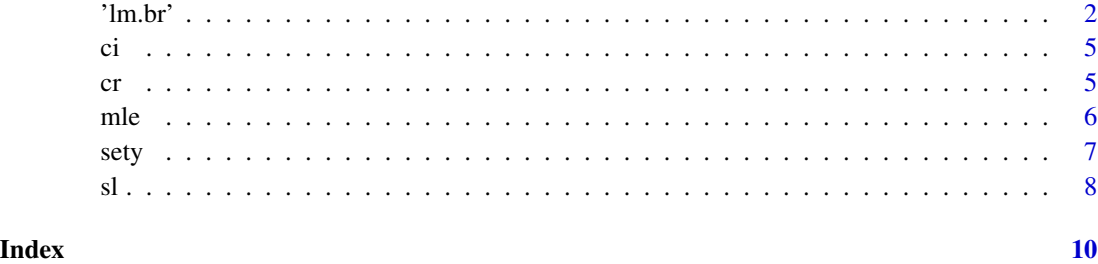

'lm.br' *Fit a Linear Model with a Breakpoint*

#### Description

Exact significance tests for a changepoint in linear or multiple linear regression. Confidence intervals and confidence regions with exact coverage probabilities for the changepoint.

#### Usage

```
lm.br(formula, type ="LL", data, subset, weights, inverse =FALSE,
      var.known =FALSE, na.action, contrasts, offset, ...)
```
#### Arguments

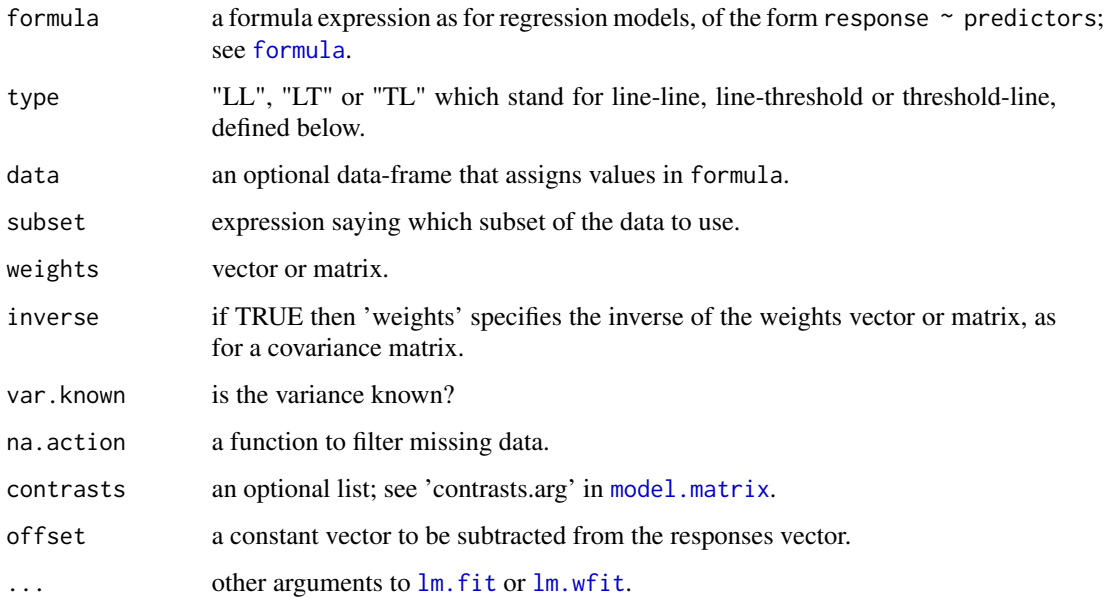

<span id="page-2-0"></span>'lm.br' 3

#### Details

A broken-line model consists of two straight lines joined at a changepoint. Three versions are

LL  $y = alpha + B * min(x - theta, \theta) + Bp * max(x - theta, \theta) + e$ 

LT  $y = alpha + B * min(x - theta, 0) + e$ 

TL  $y = alpha + Bp * max(x - theta, 0) + e$ 

where  $e \sim$  Normal( 0, var  $*$  inv(weights)). The LT and TL versions omit 'alpha' if the formula is without intercept, such as 'y~x+0'. Parameters 'theta', 'alpha', 'B', 'Bp', 'var' are unknown, but 'weights' is known.

The same models apply for a multiple-regression formula such as 'y  $\sim x1 + x2 + ... + xn$ ' where 'alpha' becomes the coefficient of the "1"-vector and 'theta' the changepoint for the coefficient of the first predictor term, 'x1'.

The test for the presence of a changepoint is by a postulate value outside the range of 'x'-values. Thus, in the LL model 'sl( $min(x1) - 1$ )' would give the exact significance level of the null hypothesis "single line" versus the alternate hypothesis "broken line."

Exact inferences about the changepoint 'theta' or '(theta,alpha)' are based on the distribution of its likelihood-ratio statistic, conditional on sufficient statistics for the other parameters. This method is called conditional likelihood-ratio (CLR) for short.

#### Value

'lm.br' returns a list that includes a C++ object with accessor functions. Functions [sl](#page-7-1), [ci](#page-4-1) and [cr](#page-4-2) get significance levels, confidence intervals, and confidence regions for the changepoint's x-coordinate or  $(x,y)$ -coordinates. Other functions are  $m$  e to get maximum likelihood estimates and [sety](#page-6-1) to set new y-values. The returned object also lists 'coefficients', 'fitted.values' and 'residuals', the same as for an 'lm' output list.

#### Note

Data can include more than one 'y' value for a repeat 'x' value. If variance is known, then 'var'  $= 1$ and 'weights' is the inverse of the variances vector or variance-covariance matrix.

#### References

Knowles, M., Siegmund, D. and Zhang, H.P. (1991) Confidence regions in semilinear regression, \_Biometrika\_, \*78\*, 15-31.

Siegmund, D. and Zhang, H.P. (1994), Confidence regions in broken line regression, in "Changepoint Problems", \_IMS Lecture Notes – Monograph Series\_, \*23\*, eds. E. Carlstein, H. Muller and D. Siegmund, Hayward, CA: Institute of Mathematical Statistics, 292-316.

#### See Also

```
"lm.br")
demo( testscript )
```

```
# Smith & Cook (1980), "Straight Lines with a Change-point: A Bayesian
# Analysis of some Renal Transplant Data", Appl Stat, *29*, 180-189,
# reciprocal of blood creatinine L/micromol vs day after transplant.
creatinine <- c(37.3, 47.1, 51.5, 67.6, 75.9, 73.3, 69.4, 61.5, 31.8, 19.4)
day <-1:10sc \le 1m.br( creatinine \sim day )
sc $ mle()
sc $ ci()
sc $ sl( day[1] - 1.5) # test for the presence of a changepoint
plot( sc$residuals )
# A 'TL' example, data from figure 1 in Chiu et al. (2006), "Bent-cable
# regression theory and applications", J Am Stat Assoc, *101*, 542-553,
# log(salmon abundance) vs year.
salmon <- c( 2.50, 2.93, 2.94, 2.83, 2.43, 2.84, 3.06, 2.97, 2.94, 2.65,
  2.92, 2.71, 2.93, 2.60, 2.12, 2.08, 1.81, 2.45, 1.71, 0.55, 1.30 )
year <- 1980 : 2000
chiu <- lm.br( salmon ~ year, 'tl' )
chiu $ ci()
# A multiple regression example, using an R dataset,
# automobile miles-per-gallon versus weight and horsepower.
lm.br( mpg ~wt + hp, data = mtcars )# An example with variance known, for the Normal approximations of binomial
# random variables using formula 2.28 of Cox and Snell (1989).
# Ex. 3.4 of Freeman (2010) "Inference for binomial changepoint data" in
# _Advances in Data Analysis_, ed. C Skiadas, Boston: Birkhauser, 345-352.
trials <- c( 15, 82, 82, 77, 38, 81, 12, 97, 33, 75,
  85, 37, 44, 96, 76, 26, 91, 47, 41, 35 )
successes <- c( 8, 44, 47, 39, 24, 38, 3, 51, 16, 43,
  47, 27, 33, 64, 41, 18, 61, 32, 33, 24 )
log\_odds \leq log( (successes - 0.5)/(trials - successes - 0.5))
variances <- (trials-1)/( successes*(trials-successes) )
group <- 1 : 20
lm.br( log_odds ~ group, 'TL', w= variances, inv= TRUE, var.known= TRUE )
# An example that shows different confidence regions from inference by
# conditional likelihood-ratio (CLR) versus approximate-F (AF).
y <- c( 1.6, 3.2, 6.3, 4.8, 4.3, 4.0, 3.5, 1.8 )
x \le -1:8eg \le 1m.br( y \sim x )
eg$cr( output='t' )
eg$cr(method = 'aF', output='t')
```
#### <span id="page-4-1"></span><span id="page-4-0"></span>Description

Confidence interval for 'theta', the changepoint's x-coordinate.

#### Usage

```
## S4 method for signature 'Cpp_Clmbr'
ci( CL = 0.95, method ="CLR" )
```
#### Arguments

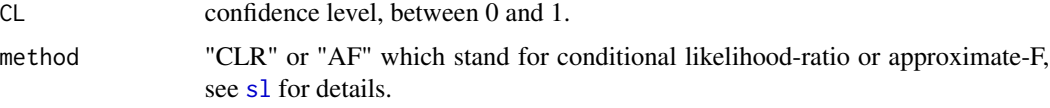

## Details

This subroutine scans to determine the postulate values of 'theta' that have significance level greater than 1-CL.

#### Examples

```
# Data for Patient B from Smith and Cook (1980)
y <- c(37.3, 47.1, 51.5, 67.6, 75.9, 73.3, 69.4, 61.5, 31.8, 19.4)
x \le -1:10sc \le lm.br( y \sim x )
sc$ci()
sc $ ci( 0.90 )
sc $ ci( .99, 'af' )
```
<span id="page-4-2"></span>cr *Confidence Region for the Changepoint*

#### Description

Joint confidence region for ( theta, alpha ), the changepoint's (x,y)-coordinates.

#### Usage

```
## S4 method for signature 'Cpp_Clmbr'
cr( CL =0.95, method ="CLR", incr, output ="G" )
```
#### <span id="page-5-0"></span>**Arguments**

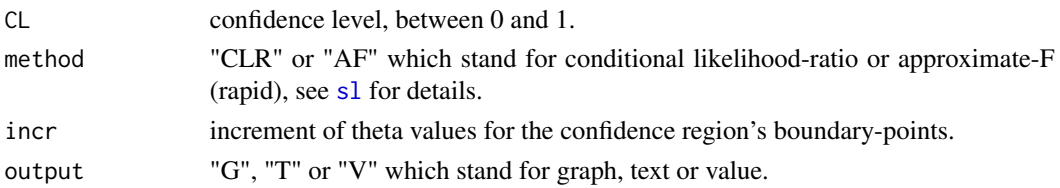

#### Details

This subroutine scans to determine the postulate values of (theta, alpha) that have significance level greater than 1-CL. It scans first along the (theta, alpha-MLE) ridge to determine the 'theta' boundary limits.

#### Value

If 'output' is "G" or "T" then 'cr' graphs or prints-out the confidence region but does not return a value. If 'output' is "V" then 'cr' returns an N x 3 matrix of boundary points ( theta, min-alpha, max-alpha ).

#### Examples

```
# A quick example
y <- c( 2, 0, 2.001, 4, 6 )
x \le -1:5t <- lm.br( y ~ x )
t $ cr()
t$cr( .9, 'af', incr = 0.1, out='t' )
```
<span id="page-5-1"></span>mle *Maximum Likelihood Estimates*

#### Description

Maximum-likelihood estimates of parameters. Estimates are without bias correction except for the variance.

#### Usage

## S4 method for signature 'Cpp\_Clmbr' mle()

```
# Data for Patient B from Smith and Cook (1980)
y <- c(37.3, 47.1, 51.5, 67.6, 75.9, 73.3, 69.4, 61.5, 31.8, 19.4)
x < -1:10sc \leftarrow lm.br(y \sim x)sc$mle()
```
<span id="page-6-1"></span><span id="page-6-0"></span>

#### Description

Reset the response values in the C++ object.

#### Usage

## S4 method for signature 'Cpp\_Clmbr' sety( rWy )

#### Arguments

rWy vector of 'y' values, pre-multiplied by the square-root of 'weights'.

#### Details

The 'rWy' vector is simply the y-vector if the model does not specify weights. The square-root of a vector 'W' is the vector 'rW' of the square-roots of the elements of 'W'. The square-root of a matrix 'W' here is the matrix 'rW' such that  $rW*rw = W$  (a stricter definition than  $rW*transpose(rW) =$ W).

#### Note

The pre-multiplied vector is more convenient as input during simulation tests. 'sety' changes the y-values only for the accessor functions 'sl', 'ci', 'cr' and 'mle'. 'rW' is the inverse square-root if 'inverse' was TRUE in the 'lm.br' call.

```
# A simulation test
x <- c( 1.0, 1.1, 1.3, 1.7, 2.4, 3.9, 5.7, 7.6, 8.4, 8.6 )
y \leq -xLLmodel \le lm.br( y \sim x )
countCLR <- countAF <- 0
theta <-3for( i in 1:10000 ) {
  y \le -0 + (-1.)\n\times pmin(x - theta, 0) + (0.5)\n\times pmax(x - theta, 0) + rnorm(10)LLmodel$sety( y )
  stest <- LLmodel$sl( theta, 'clr', .0001, "V" )
  if( stest > 0.05 ) countCLR <- countCLR + 1
  stest <- LLmodel$sl( theta, 'af', .0001, "V" )
  if( stest > 0.05 ) countAF <- countAF +1if( floor(i/1000) - i/1000 == 0) cat(i, countCLR/i, countAF/i, "\n")
}
```
#### Description

Significance level of a postulate value for the changepoint's  $x$ - or  $(x,y)$ -coordinates.

#### Usage

```
## S4 method for signature 'Cpp_Clmbr'
sl( theta0, method ="CLR", tolerance =0.001, output ="T" )
## S4 method for signature 'Cpp_Clmbr'
sl( theta0, alpha0, method ="CLR", tolerance =0.001, output ="T" )
```
#### **Arguments**

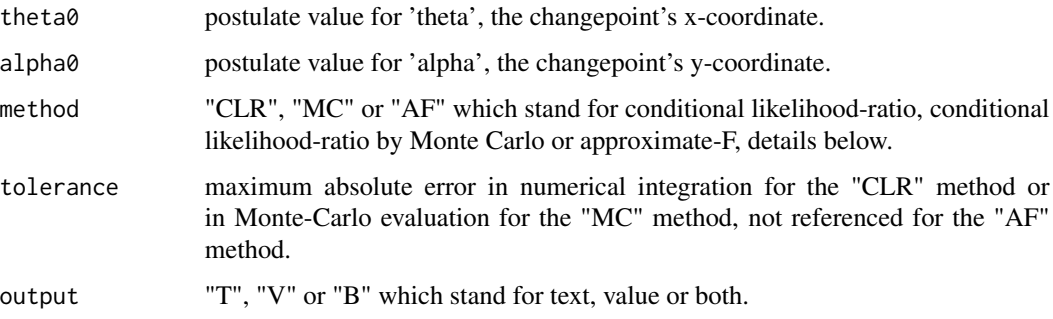

#### Details

Knowles, Siegmund and Zhang (1991) reduced the conditional likelihood-ratio significance test to a probability expression based on a generic random variable.

The default method "CLR" evaluates this probability using a geometric-expectation formula that Knowles et al. also derived. This formula slightly over-estimates, but the error is negligible for significance levels below 0.20.

Method "MC" evaluates that probability expression directly by Monte Carlo simulation, which avoids the over-estimate of the "CLR" method.

Method "AF" estimates the distribution of the likelihood-ratio statistic by the related F-distribution (or chi-squared if variance is known) which would be exact for a linear model. This method is not exact, but it is common for non-linear regression.

#### Value

'sl' prints-out the result but does not return a value if 'output' is "T". 'sl' returns a numeric value if 'output' is "V" or "B".

<span id="page-7-1"></span><span id="page-7-0"></span>

## Note

The 'tolerance' error-limit does not include the slight over-estimate that is inherent in the "CLR" method, nor the approximation inherent in the "AF" method.

```
# Data for Patient B from Smith and Cook (1980)
y <- c(37.3, 47.1, 51.5, 67.6, 75.9, 73.3, 69.4, 61.5, 31.8, 19.4)
x \le -1:10sc \le 1m.br( y \sim x )
sc $ sl( 6.1 )
sc $ sl( 6.1, 'mc' )
sc $ sl( 6.1, 'mc', 0.00001 )
sc $ sl( 6.1, 88.2, 'clr' )
sc $ sl( 6.1, 88.2, 'af' )
tmp <- sc $ sl( 6.1, 88.2, 'mc', 0.001, "B" )
tmp
```
# <span id="page-9-0"></span>Index

∗Topic package  $\overline{\mathsf{lm}}.\mathsf{br}$ ', [2](#page-1-0) 'lm.br', [2](#page-1-0) ci, *[3](#page-2-0)*, [5](#page-4-0) ci,Cpp\_Clmbr-method *(*ci*)*, [5](#page-4-0) cr, *[3](#page-2-0)*, [5](#page-4-0) cr,Cpp\_Clmbr-method *(*cr*)*, [5](#page-4-0) formula, *[2](#page-1-0)* lm.br *(*'lm.br'*)*, [2](#page-1-0) lm.br-package *(*'lm.br'*)*, [2](#page-1-0) lm.fit, *[2](#page-1-0)* lm.wfit, *[2](#page-1-0)* mle, *[3](#page-2-0)*, [6](#page-5-0) mle,Cpp\_Clmbr-method *(*mle*)*, [6](#page-5-0) model.matrix, *[2](#page-1-0)*

print.lm.br *(*'lm.br'*)*, [2](#page-1-0)

sety, *[3](#page-2-0)*, [7](#page-6-0) sety,Cpp\_Clmbr-method *(*sety*)*, [7](#page-6-0) sl, *[3](#page-2-0)*, *[5,](#page-4-0) [6](#page-5-0)*, [8](#page-7-0) sl,Cpp\_Clmbr-method *(*sl*)*, [8](#page-7-0)